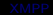

# XMPP

## mehr als ein Instant-Messaging Protokoll

Arne König, Günther Nieß

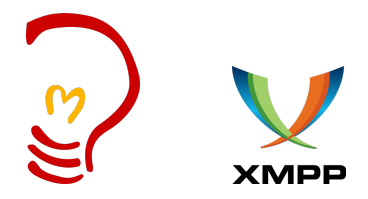

<span id="page-0-0"></span>01.11.2008

K ロ X イロ X K ミ X K ミ X ミ → S V C Y C

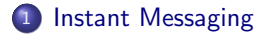

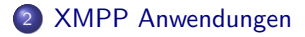

[mit XMPP entwickeln](#page-15-0)

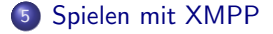

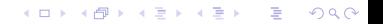

# Instant Messaging

## Ubersicht ¨

- Echtzeitkommunikation (Chatten)
- **Client-Server basiert**
- **Präsenzinformationen der Freunde einsehbar**

 $QQ$ 

- **viele bieten zusätzliche Funktionen an** 
	- · Video- und Telefonkonferenzen
	- Dateiübertragungen
	- o oder spielen

- 
- 
- 
- 
- 
- <span id="page-2-0"></span>

# Instant Messaging

## Ubersicht ¨

- Echtzeitkommunikation (Chatten)
- **Client-Server basiert**
- **Präsenzinformationen der Freunde einsehbar**
- **viele bieten zusätzliche Funktionen an** 
	- · Video- und Telefonkonferenzen
	- Dateiübertragungen
	- **o** oder spielen

### wichtige Vertreter

- **S** Skype
- $\bullet$   $\frac{1}{2}$  ICQ
- **Q** IBM Lotus Sametime
- <sup>©</sup> Yahoo Messenger
- o msn<sup>™</sup> MSN
- **⊻** XMPP

# XMPP-Chat-Clients

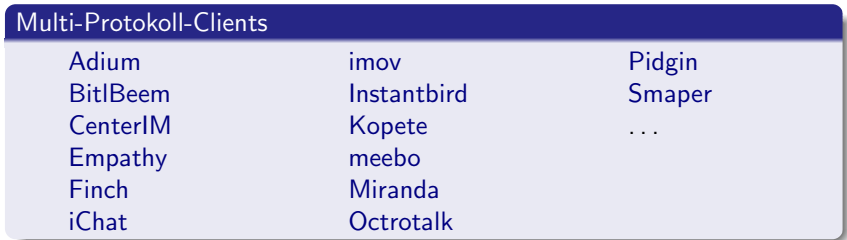

<span id="page-4-0"></span>

イロト イ部 トイ君 トイ君 ト È  $299$ 

# XMPP-Chat-Clients

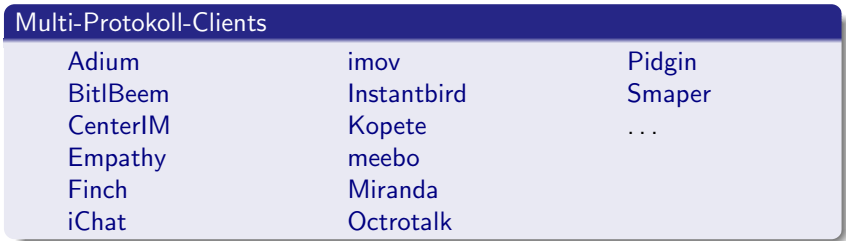

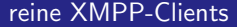

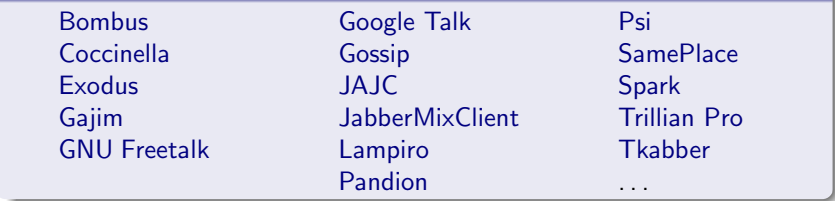

# Kollaboration

### Whiteboarding

- **•** gemeinsames Malen auf einem "Whiteboard"
- Programme: Inkscape, Coccinella

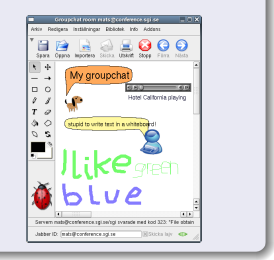

**KORK ERKER ADAM ADA** 

- 
- 

### <sup>1</sup>[Coccinella Screenshot](http://thecoccinella.org/gallery2/d/26-4/whiteboardLinux.png?g2_GALLERYSID=590f58370a5c2a125df42d9f3a633317)

# Kollaboration

### Whiteboarding

- **•** gemeinsames Malen auf einem "Whiteboard"
- Programme: Inkscape, Coccinella

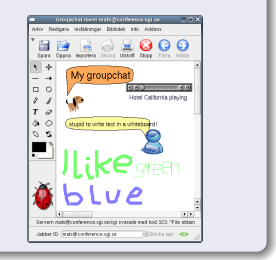

K ロ ▶ K @ ▶ K 할 ▶ K 할 ▶ 이 할 → 9 Q @

## Shared Editing

- gemeinsames Bearbeiten einer Textdatei
- **•** Programm: Eclipse (siehe Video)

### <sup>1</sup>[Coccinella Screenshot](http://thecoccinella.org/gallery2/d/26-4/whiteboardLinux.png?g2_GALLERYSID=590f58370a5c2a125df42d9f3a633317)

## Unterstützung anderer Dienste

## E-Mail-Benachrichtigung

zeitnahe Benachrichtigung zu eingehenden E-Mails

 $2990$ 

**angeboten von google, gmx.de, web.de, ...** 

- 
- 
- "Feeds" auf Server gespeichert

## Unterstützung anderer Dienste

## E-Mail-Benachrichtigung

zeitnahe Benachrichtigung zu eingehenden E-Mails

**KORK ERKER ADAM ADA** 

• angeboten von google, gmx.de, web.de, ...

### Info über Webseitenaktualisierung

- analog zu RSS/ATOM
- **•** erfordert keine regelmäßigen Abfragen
- **•** "Feeds" auf Server gespeichert

# Weitere Anwendungen

### Firefox Extension

## **[SamePlace](http://www.sameplace.cc/)**

- Chat in der Sidebar
- o mit Drag and Drop Bilder und Text verschicken
- OpenID Authentifizierung auf Webseiten
- mit JavaScript erweiterbar

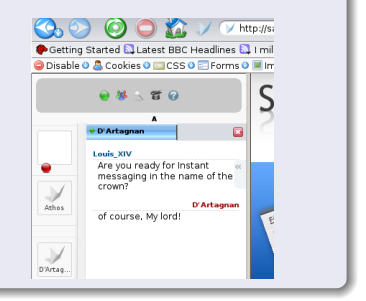

- -
	-
- 

# Weitere Anwendungen

### Firefox Extension

## **[SamePlace](http://www.sameplace.cc/)**

- Chat in der Sidebar
- o mit Drag and Drop Bilder und Text verschicken
- OpenID Authentifizierung auf Webseiten
- mit JavaScript erweiterbar

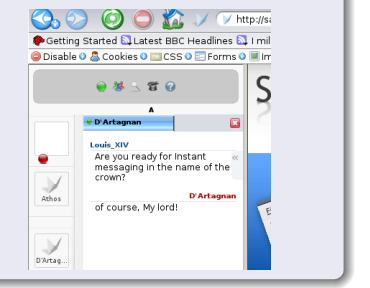

## Rechnerüberwachung

- Monitoringtool mit der Möglichkeit Skripte auszuführen
	- Nagios
	- **Mailserver**
- [sendxmpp](http://sendxmpp.platon.sk/)

## XMPP ist erweiterbar

- **•** basiert auf XML
- Erweiterungen bauen aufeinander auf

- **·** offene Spezifizierung
- keine Lizenzgebühren oder Beschränkungen
- 

<span id="page-12-0"></span>drei Nachrichtentypen (Messages, Info/Query, Presence)

 $\mathbf{A} \equiv \mathbf{A} + \mathbf{B} + \mathbf{A} + \mathbf{B} + \math$ 

 $QQ$ 

## XMPP ist erweiterbar

- **•** basiert auf XML
- **Erweiterungen bauen aufeinander auf**

## XMPP ist offen

- **·** offene Spezifizierung
- keine Lizenzgebühren oder Beschränkungen
- dezentrales Netz

drei Nachrichtentypen (Messages, Info/Query, Presence)

**KORKARYKERKE POLO** 

## XMPP ist erweiterbar

- **•** basiert auf XML
- **Erweiterungen bauen aufeinander auf**

## XMPP ist offen

- **·** offene Spezifizierung
- keine Lizenzgebühren oder Beschränkungen
- dezentrales Netz

### XMPP ist vielseitig anwendbar

**o** drei Nachrichtentypen (Messages, Info/Query, Presence)

**KORKARYKERKE POLO** 

### XMPP ist einfach zu implementieren

- lesbar durch XML
- $\bullet$  eine Reihe von Bibliotheken verfügbar für C, C++, Java, JavaScript, Python, Ruby, ...

**KORK ERKER ADAM ADA** 

<span id="page-15-0"></span>**•** Beispiel: Echo-Bot

## XMPP Code-Beispiel

```
import pyxmpp
from pyxmpp . jabber . client import JabberClient
class EchoBot ( Jabber Client ):
    def \sim _iinit_{-}(self, iid, passwd):t ls = pyxmpp. streamtls. TLSSettings (require=True, verify_peer=False)
         Jabber Client . __ in it __ (self, pyxmpp. jid. JID (jid), passwd,
             t \mid s settings=t\mid s \mid auth methods=\mid" sas\mid :PLAIN" \mid)
    def message (self, stanza):
         if stanza.get_type() = "chat" and stanza.get_body() != None:
             m = pyxmpp. message. Message (stanza.
                  to jid = stanza . get from (), from \int id = stanza . get _to()s e If . stream . send (m)
    def session_started (self):
         Jabber Client. session_started (self)
         self.stream.set_message_handler("normal", self.message)
bot = EchoBot("friis@jabber.org/Test", "******")bot.connect()
trv:
    while 1: bot \log(1)except Keyboard Interrupt: bot. disconnect ()
```
**KORK ERKER ADAM ADA** 

# Spielen mit XMPP

### **Motivation**

- jeder mag Spiele
- XMPP fehlte generische Spiele-Erweiterung
- **·** im Rahmen eines Uni-Projekts entstanden

- 
- 
- 
- <span id="page-17-0"></span>

**KORKARYKERKE POLO** 

# Spielen mit XMPP

### **Motivation**

- **•** jeder mag Spiele
- XMPP fehlte generische Spiele-Erweiterung
- **·** im Rahmen eines Uni-Projekts entstanden

### Entstehung

- **Entwurf für Spiele-Erweiterung bereits vorhanden**
- bedurfte etwas Überarbeitung
- **•** erste Erweiterung "Instant Gaming"
- · jetzt "Multi-User Gaming" für serverbasierte Spiele

**KORKARYKERKE POLO** 

# Spiele-Protokolle

## Instant Gaming

- Service Discovery
- **•** Einladung
- **·** Spielablauf
- **•** Speichern und Laden

**KORKARA KERKER SAGA** 

- 
- 

# Spiele-Protokolle

### Instant Gaming

- Service Discovery
- **•** Einladung
- **•** Spielablauf
- **o** Speichern und Laden

## Multi-User Gaming

o an Multi-User Chat angelehnt

**KORKARA KERKER SAGA** 

- Züge werden validiert
- **•** Verwaltung

## Spiele-Implementierung

- Serverimplementierung für Openfire
	- Plugins in Java, Groovy, Clojure, Jython, ...

イロメ 不優 メイ君メ イ君メー 君

 $2990$ 

- **•** Client als Pidgin-Plugin
	- Plugins in C, Vala, Perl, und Mono
- Spiele sind eigene Plugins

Wir suchen Spieleentwickler!

## Demo

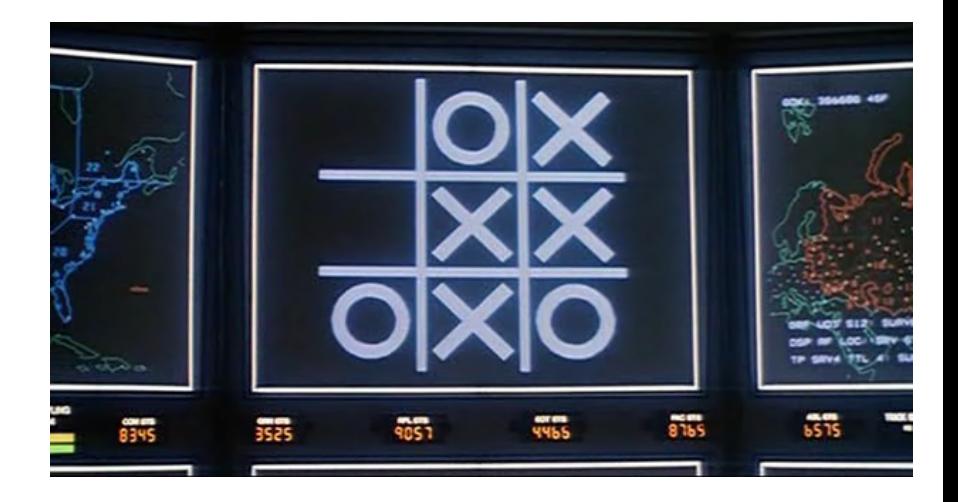

K ロ X イロ X K ミ X K ミ X ミ → S V C Y C

## Links

## Spielen in Pidgin

- Pidgin Games <http://pidgin-games.sf.net/>
- **[Proto-XEP Instant Gaming](http://pidgin-games.sourceforge.net/xep/instant-gaming.html)**
- **[Proto-XEP Multi-User Gaming](http://pidgin-games.sourceforge.net/xep/multi-user_gaming.html)**

## XMPP

- [XMPP Standards Foundation](http://xmpp.org/)
	- [XMPP Bibliotheken](http://xmpp.org/software/libraries.shtml)
- [XMPP Server](http://www.jabber.org/web/Services)

### Anwendungen

<span id="page-23-0"></span>[Cola: Real-Time Shared Editing in Eclipse](http://www.vimeo.com/1195398?pg=embed&sec=1195398)

**KOD KAR KED KED E YORA**